# $B$ its & Pixels

Volume I, Number 10

 $P.S.$  Box  $P.$  Figure Grove, CA  $9/$   $P.$ 

#### **September is Renewal Month PTCC Annual dues: \$30 Payable by October 1st**

ur new Club Year begins on **October 1st**! September is the month to renew your membership in PTCC so that you can continue to take part in monthly competitions and support all the things that PTCC does for its members. PTCC annual dues are \$30, payable prior to October 1<sup>st</sup>. Membership Chair, Shelley Nemeth, will be collecting your renewal dues at both meetings this month, September 7 and September 21. If you prefer, you may send your \$30 renewal check, payable to Padre Trails Camera Club, to P.O. Box 51154, Pacific Grove, CA 93950. Please review your contact information and image posting preferences and let Shelley know of any changes required. Both your contact information (password protected) and current posting preferences are available at Member Resources.

#### 8 H H

## **Welcome and Congratulations!**

Welcome to our newest member, *Nita Griffin*, who joined PTCC at our August 17<sup>th</sup> meeting. Nita has taken several classes from *Barbara Moon-Batista* and has come to the last few meetings to learn about us. So glad you decided to join!

 Nature #3 wins have moved two members up a notch. *Bill Shewchuk* moved into Group A and *Joel Gambord* moved into the AA Group. Congratulations!

## **Inside**

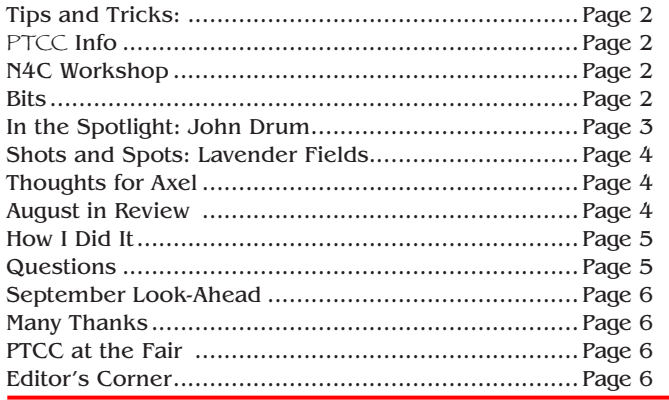

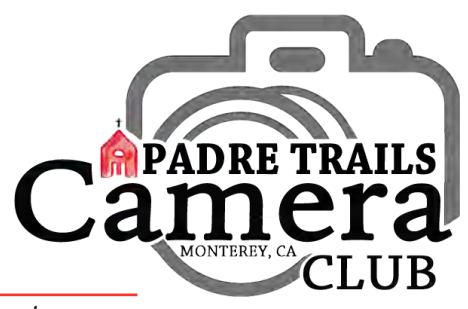

# **My Two Bits … The Bar Keeps Rising**

the Club year coming to a close this month really raised the bar for *PTCC* in terms of providing the fellowship, motivation, and assistance needed to help our members achieve their photographic goals.

 This year, we've seen the maturing of the *Skills Night* concept with outstanding presentations from several members. These programs have contributed greatly to our goal of improving members' photography skills. We've also begun to collect these tidbits in the expanding Member Resources section of our website so members can refer back or catch up on *Skills Nights* they've missed. Our program lineup last year was coordinated for the most part with our competition schedule and provided expert insights into how to approach our various subjects throughout the year. A big thanks to Program Chair, *Bill Shewchuk*, for driving this one home this year.

 The Club had a very successful competitive field trip to Capitola in January and a fun *Group Shoot* to Moss Landing & Elkhorn Slough in March. Both these events were well attended, good fun and generated some truly outstanding images. Thank you to all who made these outings such a success.

*Bits & Pixels*, our monthly newsletter, which was born at the beginning of this year, has developed into a robust Club resource that not only informs and entertains *PTCC* members, but takes the *PTCC* message into the community. With each successive issue, the content and reach of our newsletter grows displaying the talents and energy of our membership grows. KUDOS in all caps go to *Carmay Knowles* for her vision and tireless work in taking *Bits & Pixels* to a new level.

 It's gratifying to me on a personal level to see *PTCC* thrive. As our 2015-16 Club Year ends, it's important to express again that the vitality of *Padre Trails* is completely dependent upon the passion of its members and the often-in-the-background dedication and talents of the officers, activity chairs and all the volunteers who make these good things happen.

~ Take your lens cap off.

*Ken Jones*

Meetings: 1<sup>st</sup> & 3<sup>rd</sup> Wednesdays, 7:00-9:00 PM Hilltop Center, 871 Jessie St., Monterey 831-646-3975

**www.padretrailscc.org •**

2015-2016 Officers: President - *Ken Jones*

Vice President - *John Drum* Secretary - *Janet Beaty* Treasurer - *Shelley Nemeth*

#### **• Activity Chairs**:

Awards - *Chris Johnson* Competitions - *John Drum & Joni Zabala* Greeter: *Carmay Knowles* Hospitality - *Chris Johnson* Judges - *Silke Laetz* Membership - *Shelley Nemeth* Newsletter - *Carmay Knowles* Points Accounting - *Carol Fuessenich* Programs - *Bill Shewchuk* Submission Review - *Brooks Leffler & Jared Ikeda*

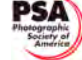

**•** *Member Club since 1948*

# **Tips and Tricks: The Photographer's Ephemeris**

From *Jared Ikeda*: *The Photographer's Ephemeris* (TPE) is a free app available on the desktop for Windows and Apple computers. TPE helps you plan outdoor photography shoots in natural light, particularly landscape and urban scenes. It's a map-centric sun and moon calculator. The app identifies how the light will fall on the land, day or night, for any location on earth by showing sunrise, sunset, moonrise and moonset direction by time and date. The interface shows any location by satellite aerial view or map including details of the location such as terrain or buildings. Once you've found your shooting location, you can save the exact spot for future reference. TPE is also available for iPhone and Android devices when you're on the road. TPE for iPhone and Android has the same functionality as the desktop version.

 You can view and download the app at: **http://photoephemeris.com/**. Tutorial videos are available there and are recommended to learn how to use the app.

From *Doug Davlin*: How to price your photos at<br>http://photography.rosh.com/digitalnricing/ **http://photography.rosh.com/digitalpricing/**.

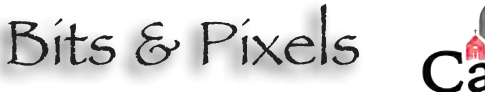

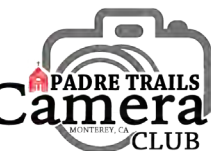

#### **Inexpensive Workshop by N4C**

This workshop, by **N4C** on **September 24<sup>th</sup>** in San Mateo, offers all kinds of great programs. You can go from one mini-workshop to the next for the whole day. A number of workshops will be outdoors.

 Also you can borrow a new Tamron lens for the day; just get there early enough. This event is at the San Mateo Recreation Center on 5<sup>th</sup> Avenue. It's a great learning opportunity.

#### **OPEN TO THE PUBLIC**

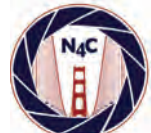

**PHOTO WORKSHOP!**

**HOTO WORKSHOP** 

#### almost EVERYTHING YOU WOULD LIKE TO KNOW ABOUT PHOTOGRAPHY

**An All-Day Workshop Sponsored by the Northern California Council of Camera Clubs September 24, 2016 • 10 am to 4 pm at the Central Park Recreation Center, 50 East 5th Ave, San Mateo| \$15 entry fee paid at door**

**Tamron Table with Lenses for Loan All-day Table by San Jose Camera** 

**Dozens of Mini-workshops • Demos • Hands-on Participation Three Keynote Speakers**

**Door Prizes!**

**BRING YOUR CAMERA AND LENSES (or borrow a lens from Tamron) Among the workshops and presentations:**

- **Image /Portfolio Evaluations Using Paint Shop Photoshop Q&A • Using Lightroom**
- $\bullet$ **Street Photography • Abstract Photography**
- **iPhoneography What's Inside Your Camera? Studio Setup & Operation Post Processing**
- **Focus Stacking Super Macro Photography IO Photographing Birds • Matting and Framing**
- **Storage Backup Sports Photography Printing Painting with Light--- And Much More!!!**

**Don't miss this unique opportunity to acquire skills from your fellow photographers — all in one day, all in one place. The presenters will fill all the space of the Rec Center, including outdoor venues such as the Japanese Tea Garden. N4C has worked very hard to bring this to you, so come prepared to be inspired, learn a lot and enjoy yourself at a very modest cost.**

**More details will be forthcoming including the complete schedule and locations.**

**SAVE THE DATE!**

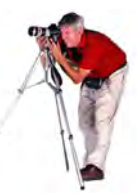

#### **Bits**

• *Shelley Nemeth's* Elder show at the Pacific Grove Library will be up through the end of September.

• The **PSA** Newsletter Awards will be handed out at the Annual Conference, **September 10-17**, in San Antonio, Texas

Bits & Pixels

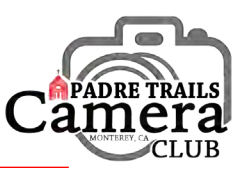

# **In the Spotlight ~** *John Drum*

*John Drum* was born outside of Philadelphia, Pennsylvania. He grew up and went to high school and college there. He took undergrad classes at St. Joseph's University and received his MBA in organizational management at Temple University in 1973. John, like so many young men, got a draft notice. He decided to go into the Air Force. It was the height of the Viet Nam conflict. Once he got through all his training he spent three years in Pittsburgh, PA as a long-range radar specialist, He served in the Air Force for 4 years.

 John then went to work for a company that sold X-ray equipment and became an X-ray engineer -- installing and repairing X-ray equipment. He did that for about 10 years in different capacities and for different companies, eventually getting into what he describes as "quasi- management." During this time he lived in Syracuse, New York; Baltimore, Maryland; Cleveland, Ohio; Cincinnati and then Chicago, Illinois. He was working for Diasonics, which was bought out by GE, and a promotion brought him to San Jose, California in 1987. He was responsible for the servicing and quality control of ultrasound equipment by over twenty engineers in 8 Western states, including Hawaii and Alaska.

 John first visited the Monterey Peninsula while here on a business meeting. He loved spending time hiking in Point Lobos. After GE closed the facility in San Jose, John was able to work out of his home. He and his wife, Stephanie, fell in love with the Peninsula and moved to Monterey about 12 years ago.

 Stephanie died a couple of years ago. John met her in Pennsylvania in 1969 and they married in 1970. They were married for 43 years and have two kids: a son, who now has 3 children of his own and lives in Phoenix, AZ, and a daughter who lives in Mill Valley and just had her first child, a boy.

*Images by John Drum*

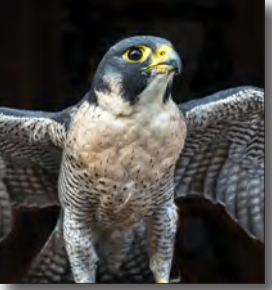

*Perigine*

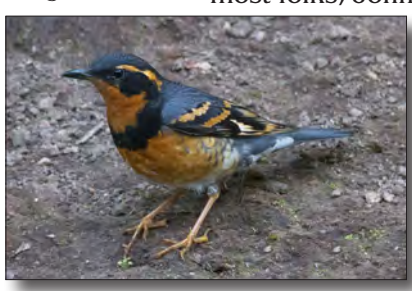

*Varied Thrush*

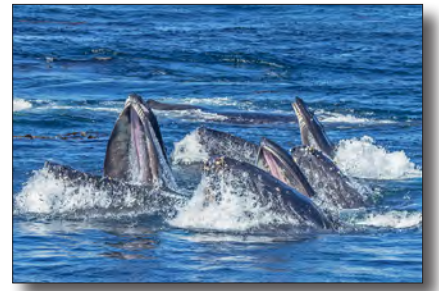

*Humpback whales at Point Lobos*

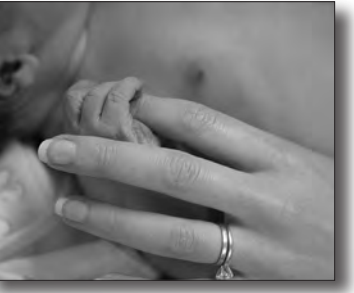

*New Grandson*

 In addition to four grandchildren, John has a ten-year-old yellow lab named Lucy. John said Lucy really helped him transition after Stephanie's death.

 John is on the Board of Directors of the *Point Lobos Foundation* and recently became a docent, too. He used to do a lot of woodworking

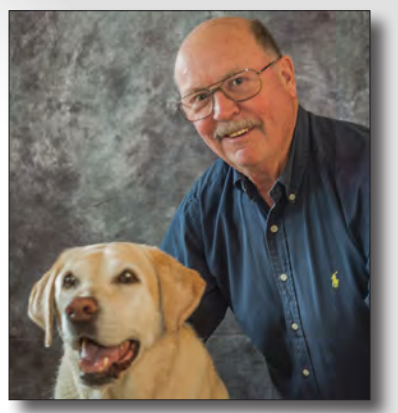

*John Drum and Lucy*

and cabinet making, but hasn't recently, preferring not to pursue that hobby alone.

 Working in medical imaging, John spent 40 years looking at images of the inside of people's bodies through X-ray, MRI, CT, and ultrasound scans, but now he's enjoying taking pictures of the outside. Like most folks, John says he took pictures of his kids, but

was not a serious photographer. In January 2008 John saw a photo show at the *Pacific Grove Natural History Museum* by Padre Trails, He says he was "blown away by the images," picked up a PTCC business card and came to the very next meeting. He's been a member ever since.

 Currently John is Vice President and has been a Program Chair for about four years. He's doing not only Nature (which is 3 competitions a year), but also Mixed-Media (Creative, Black & White, Field Trip, Travel, and Photojournalism). *Joni Zabala* does Pictorial. John would love to have one or two folks step forward to take over the Mixed-Media chair so he can go back to just doing Nature. Any volunteers…??

John said: "*Padre Trails* makes

. . .

everyone who joins it a much better photographer." He takes the feedback from the judges very seriously and says you just can't beat it. "Normally one has to spend hundreds of dollars taking workshops to get the kind of feedback we get from these judges." John loves seeing the wonderful images from all the great photographers in the club and especially watching the growth of the newer members as they progress and win awards. *Padre Trails* is more than a photo club, it is like a family.

#### **Shots and Spots Lots of lavender and more…**

**From** *Margret Cordts*: Where? At the Carmel Valley Ranch (**www.CarmelValleyRanch.com**) on Robinson Canyon Road and Carmel Valley Road (check the map for exact location). The Ranch is a resort and golf course with an entry gate, but they

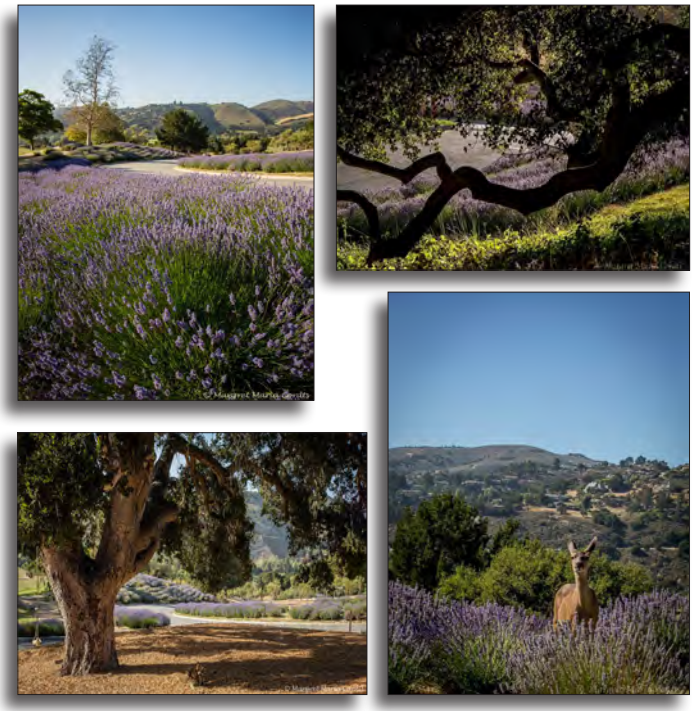

*Lavender and more by Margret Cordts.* 

are fine with visitors for viewing the lavender. The Ranch boasts not only 7,000 brilliant lavender plants but also an apiary and "Bee Experience" with the 60,000 Italian honey bees – for a fee. However, the organic garden and chicken coop are free for viewing and picture taking. The lavender fields are in bloom from late May to early July. Worth a trip even when the lavender is not blooming. The person who makes all this happen is *John Russo,* referred to as Artisan Beekeeper and Lavender Expert of the Ranch. He owns and operates the Carmel Lavender Farm – **www.facebook.com/CarmelLavenderFarm**, another opportunity for pictures.

# **Here's a Question… Do you have an answer?**

New member, *Duane Peterson* asks: "I will be<br>traveling to New Zealand in February-March next year and would like any recommendations for a good - now the important part - relatively lightweight camera, tripod and lens(s). Weight is an issue on this trip. Thanks much." ~ *Duane Peterson*

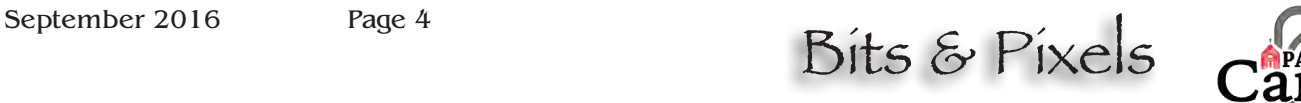

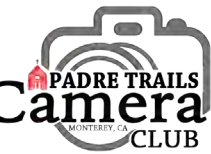

# **August in Review**

 $\mu$ ur August 3<sup>rd</sup> meeting was called to order by *John Drum* in the absence of our illustrious leader, Ken. It was announced that PTCC members *Sylvia Gardner, David Gubernick,* and *Rod Heywood* had photos selected to be included in the Monterey Arts Council 2017 calendar. See: **http://mpenphotoevents.blogspot.com/** for more info and events.

 *Fernando Batista* brought a black and white print he took in Scotland to be raffled to raise funds for the Mid Coast Volunteer Fire Brigade. Approximately \$250 raised and the winner was *Jeff Hobbs*.

 Our program was a Skills Night on Architecture, presented by *Barbara Moon and Fernando Batista* (Batista Moon Studio). *Barbara* and *Fernando* shared their work from the mid 1970s through current day. The early work was with 4x5 film cameras. They talked about the challenges from lighting to issues of working with film. They converted to digital about nine years ago and discussed that process.

Our August  $17<sup>th</sup>$  meeting was devoted to our Nature #3 Returns, presented by *John Drum*. Our Judge for this one was *David Rosen*, a naturalist, environmental educator and photographer. In his introduction, David explains that he's been photographing nature and wildlife for nearly 40 years. He started in his mid-teens because he was passionate about birds and birding. Though he loves birds, his photographic interests range from high-magnification macro work with tiny aquatic invertebrates to broad sweeping landscapes and panoramas, plus everything in-between. David's humor and wit throughout his comments (which may be read at our Website) kept the evening light while imparting some solid suggestions about our images. An outstanding critique of all our submitted images, David has agreed to judge one of next year's Nature competitions and we'll be happy to have him back.

 The meeting began with the usual call for print sharing. We usually have a few members bring printed images for discussion, but on this night, it became a land-rush! With the Monterey County Fair submissions only days away, a crowd of members treated us to a wonderful parade of fabulous prints: *Janet Beaty* - Fort Ord, *Brooks Leffler* - Atlanta, *Joel Gambord* - Eagles, *Bruce Detlefsen* - Cindi Lauper and Charro, *Chris Johnson* - Merced Wild Life Refuge, and *Ken Jones* - County Fair entries.

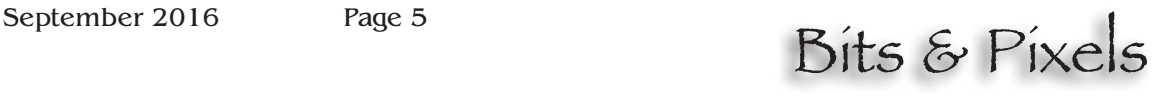

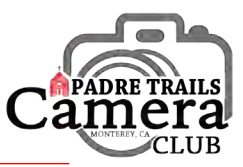

#### **How I Did It Macro Oil and Water Abstract**

*by Judi Clayton*

I started this project out with a macro lens on my<br>camera, a tripod and a few supplies I either had<br>in the house or bought at a hardware store. camera, a tripod and a few supplies I either had in the house or bought at a hardware store.

- 2 cinder blocks
- 1 white sheet
- 1 sheet of glass from an old picture frame in my closet
- Pieces of colored paper (but you could use any fabric or picture)
- 1 or 2 Tensor lamps (I got mine from the benefit shop) to shine directed light
- A clear glass bowl or dish with no makings on the bottom

• A pie plate would be

great (all mine have "Pyrex" stamped in the middle of the bottom)

- Water
- Oil (any cheap cooking oil will do)
- Dish soap (optional)

 To get my focus surface (the water level in my bowl) away from the floor so that I could use a shallow depth of field and push the floor items out of focus, I set each cinder block on its end and covered them with a white sheet like a painter's drop cloth. Have the sheet drop to the floor between the cinder blocks making a flat white surface to work with. Then I placed the piece of glass over the cinder blocks and sheet to create a clear table top to hold my clear glass dish.

 Next, I added about 2 inches (or more) of water to my glass bowl. The two inches of water move the bottom of the bowl and glass table top away from my focus plane which is the top of the water. Any impurities or flaws in the glass surfaces fall out of focus.

 Now it was time to set up the background colors. I placed two or three pieces of colored paper on the white sheet on the floor under my dish of water and between the two cinder blocks. I used my tensor lamp to shine light directly down onto the paper. The higher the angle the better. You can play around with other light sources, but this is what I did. Now the light for my image was bouncing up from below the water allowing the color to be reflected up into the oil and water at the focus surface.

 It was at this point that I set up my camera. Using a macro lens, I mounted my camera onto my tripod and suspended it over the bowl of water. Since I am short, I used a step stool to get high enough to look down through the viewfinder of my camera to see the image. If you have one of those set-ups where you can hook your camera up to a laptop and see your image on your computer before you release the shutter, that would be great. I don't have that so I just stood on my stool, craned my neck and hoped for the best.

 Finally, I added oil to my water. I started out with a few drops and moved up from there. If you add a drop of dish soap to the water your bubbles should have more relief if you like that effect. Try it both ways for sure. If you want to try to get a bubble within a bubble, try poking a larger bubble with a straw. You can very slowly stir the oil and water mixture to get some movement in your image. Play around with this. My biggest problem was when the bubbles fractured into a zillion tiny bubbles. Keep trying until you get it right and be grateful for the spot remover in *Lightroom* and cloning tool in *Photoshop*.

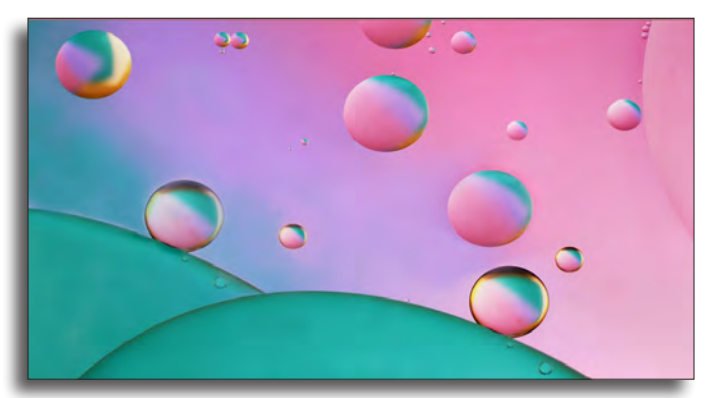

 Shoot away using a remote shutter release. I used the aperture priority setting (to keep my depth of field at a minimum) and manually focused since I was controlling the light and had all the time I needed. Take lots of images and delete the bad ones. Take notice what color the room is that you are in when you do all this. Since I don't have a white room, I did mine in my laundry room and got some nice yellow accents from my yellow walls.

#### **Have fun!**

(Editor's Note: Judi's black and white image won first place in the May Creative competition. Check the PTCC image Gallery: **http://www.padretrailscc.org/ptcc/gallery.html** )

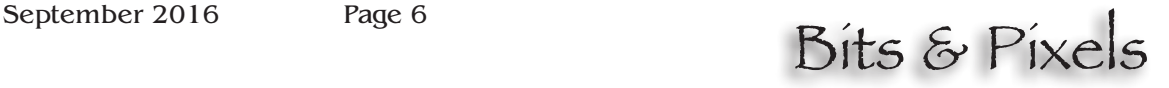

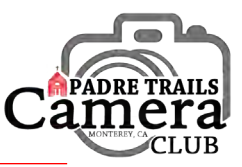

# **PTCC Rocks Monterey County Fair**

**PTCC** is extremely well represented at the fair this year! Roughly a dozen Club members submitted prints in a range of categories including Black & White, Color and Creative/Manipulated. Of particular note among all the members receiving honors for their work are *Brooks Leffler* for his 1st

place in the Juried section, *John Drum*, who took 1st place and Best of Show in the Color category, and *Jeff Hobbs*  for his  $1<sup>st</sup>$  in the Open B&W and

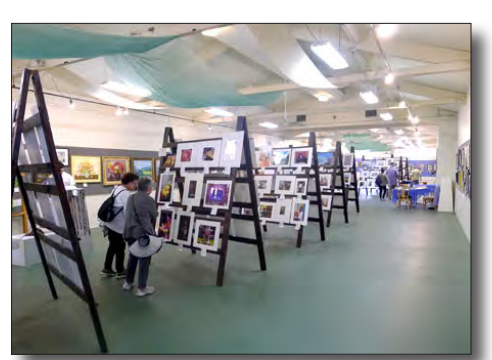

Color categories. *Photo exhibit at the fair ~ Ken Jones*

Second place honors in various categories went to *Carol Fuessenich, Sylvia Gardner, Jeff Hobbs, Ken Jones, Bill Shewchuk* and *Judi Clayton*. Third place awards went to Judi Clayton, Dominique Gallet and *Carol Fuessenich*. Honorable Mentions were awarded to *Sylvia Gardner, Chris Johnson, Chris Axe, John Drum* and *Bill Shewchuk*. Congratulations to all, and apologies to any who may have been inadvertently left off this list. It was a BIG show!

#### - - -

#### **Many Thanks**

To *Chris Johnson* and *Cath Tender-Valencia* for providing yummy good snacks at our August meetings. We still need a new volunteer to take over organizing the hospitality corner every month. *Chris Johnson* has been doing this job for a long time now and needs a break, so please talk to her.

 Kudos again to *Carol Fuessenich* for keeping the points accounting books. Thank you!

 *Barbara Moon* and *Fernando Batista* want to thank the PTCC members whose generosity on Wednesday, August 3rd brought in **\$240.00** for the *Mid Coast Fire Brigade*. Great job!

 Also, congratulations to *Jeff Hobbs* who won the print of *Cashel Rock* by *Fernando Batista*. That's what can happen when you buy 30 raffle tickets!

#### **September Look-Ahead**

This month we'll start with an Open Projector night at our **September 7th** meeting. These always prove to be eclectic and interesting. They're an opportunity for members to share their work, printed or projected, in an easy going, open discussion format. Bring questions, successes, epic failures, or just images that you've had fun taking and are especially proud of. There will be a sign up sheet at the door that will determine the order of presentations. Don't be timid. Let's see something.

 At our **September 21st** meeting, we'll see the returns of our **Travel** competition, the last of the year before the Image of the Year awards at our Year-End party on **November 5<sup>th</sup>.** Our judge for this one is *Chester Ng*. If you know Chester, you know he's an avid world traveler and that his images are unfailingly breathtaking. Visit Chester's Facebook page to view many of his fabulous images.

https://www.facebook.com/chester.ng.14/photos

#### **CONTRACTOR**

#### **Editor's Corner**

The PSA holds a newsletter competition and<br>we submitted the June 2016 issue of *Bits & Pixels*. The results are in. With 264.3 points, we just missed getting an HM, but we were eighth out of eighteen submissions. Not too bad for the first effort. And, we tied for a special award of "*Best Banner*." Most of that credit goes to *Chris Johnson* for her logo design. Cool!

 The comments from the three judges were very informative and helpful. Changes I've incorporated in this issue are: eliminating the drop caps except at the beginning of an article and not putting PTCC or *Bits & Pixels* in the logo type within the text. The judges also wanted to see more images. So would I, but I need your participation! If you're interested in seeing all the judges' comments and scores, let me know.

 If you have comments or suggestions to make, or photos or photographic news items to share, please send to: **info@padretrailscc.org** or click on "*Letters to the Editor*" at the bottom of the Bits  $\&$  Pixels Newsletter page on our website.

~ Happy shooting!

*Carmay Knowles, Editor*